# llvmc2 - New LLVM Compiler Driver

Anton Korobeynikov asl@math.spbu.ru

Mikhail Glushenkov foldr@codedgers.com

## **Outline**

- 1. Motivation
- 2. Different ways to solve the problem
- 3. Requirements
- 4. High-level overview of llvmc2
- 5. Some low-level details

# Compiler Driver

What compiler driver is?

Auxiliary tool doing easy job: execute sequence of used tools to produce output file

#### But:

- It should be able to deal with mix of inputs
- It should know about options of all tools and how to dispatch cmdline arguments to them
- And many other small (and not so small) things

#### Motivation

- LLVM is huge: many tools can be built on top of LLVM libraries
- LLVM is flexible: these tools normally have many options
- Users want all-in-one solution working as a replacement of their favorite compiler / tool out-of-the-box

## Small Example

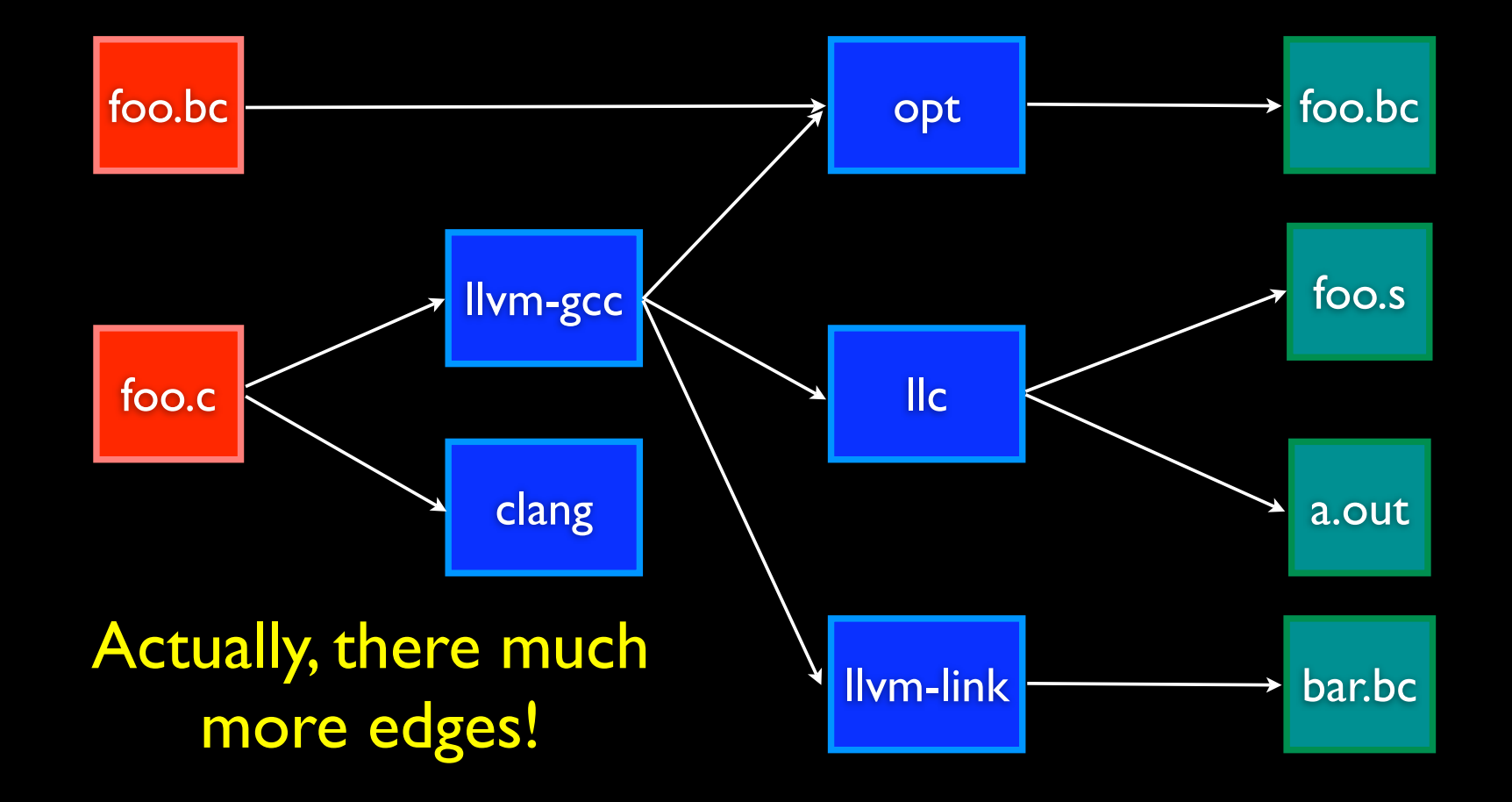

#### Possible solutions

• Hand-written driver:

Apple gcc's driver-driver

Works fine in its own field, but nowhere else

• Old llvmc Too weak and restrictive in features

Not suitable for generic compiler driver!

#### Possible solutions

• gcc specs

In general it works, but:

- Syntax is little bit ugly
- You need to make changes in several places at once
- Fully-featured build system Works, but... really huge overkill

Not suitable in general, but some ideas can be used!

#### Requirements

- **Easy configurable**
- No extra dependencies (no perl, python, etc)
- Re-configurable at runtime
- **•** Flexible and universal

• ….

# Proposed solution

- Partially inspired by SCons toolkit
- Built as another TableGen backend
- Graph-based approach to describe logic
- Automatic selection of best compilation way
- Driven by set of input files and command line arguments

# Graph-based approach

- Different tools define nodes in the transformation graph
- Edges define possible transformation path
- Edges are weighted (weight depends on cmdline, etc.)
- Compilation path with maximal weight is used

## High-level overview

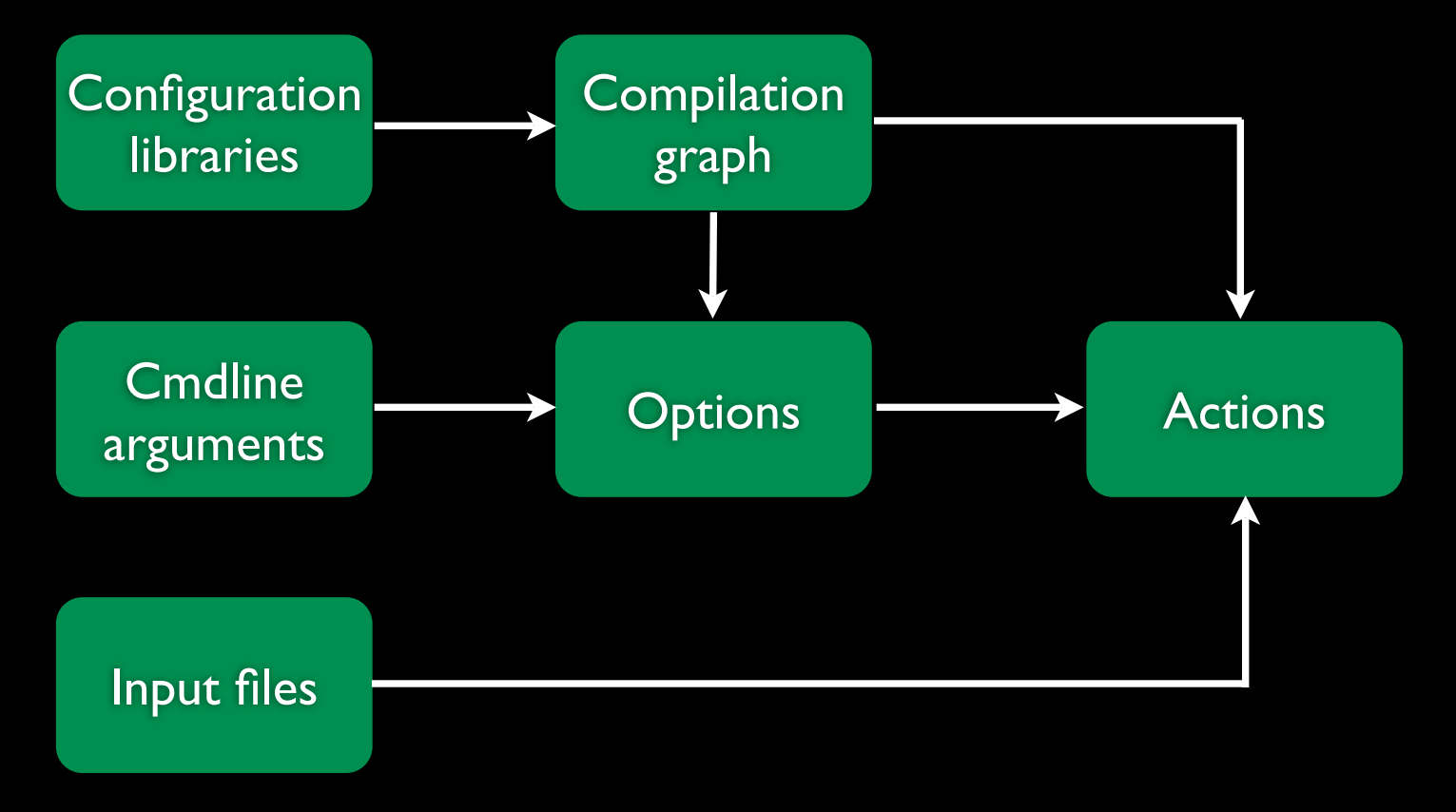

N.B.: No configuration libraries at this moment, everything is hardcoded

# **Options**

- Switch option: '-time'
- Parameter option: '-std=c99'
- Parameter option list: '-foo=bar -foo=baz'
- Prefix option: '-lstdc++'
- Prefix option list: '-lm -lpthread'
- Aliases: 'quiet' = 'q'

## Options & Actions

Each option has own 'action':

(prefix\_list\_option "L", (forward), (help "add a directory to link path")), (prefix\_list\_option "l", (forward), (help "search a library when linking")),

This will make the following supported: 'llvmc2 -lm -lpthread -Wl,-dead\_strip'

# Tool

Nodes of the compilations graph describing how exactly the input file will be compiled

```
 def llvm_gcc_cpp : Tool<[
   (in_language "c++"),
   (out_language "llvm-assembler"),
   (output_suffix "bc"),
  (cmd line "llvm-g++ -c $INFILE -o $OUTFILE -emit-llvm"),
   (sink)
```
]>;

'sink' will just forward all unused command line options to tool

#### Tools & Command Lines

One can use hooks to construct command lines: (cmd\_line "\$CALL(Hook1)/path/to/file -o \$CALL(Hook2)") This will call std::string hooks::Hook1() and std::string hooks::Hook2()

Environmental variables can be used in the same manner: (cmd\_line "\$ENV(VAR1)/path/to/file -o \$ENV(VAR2)")

Conditional execution is supported as well: (cmd\_line (case (switch\_on "E"), "llvm-g++ -E -x c \$INFILE -o \$OUTFILE", (default), "llvm-g++ -c -x c \$INFILE -o \$OUTFILE -emit-llvm"))

# Tool & Special Stuff

```
Tools usually do file-by-file transformations . This is not true 
for linkers. Use join nodes for combining several inputs:
```

```
 def llvm_gcc_linker : Tool<[
```

```
 ...
     (cmd_line "llvm-gcc $INFILE -o $OUTFILE"),
   (join), (prefix_list_option "L", (forward)),
     (prefix_list_option "l", (forward)),
     (prefix_list_option "Wl", (unpack_values))
 ]>;
```
N.B.: Currently join nodes should be the last in the compilation chain

# Compilation Graph

Used to define compilation chains and glue tools:

 def CompilationGraph : CompilationGraph<[ Edge<root, llvm\_gcc\_c>, Edge<root, llvm\_gcc\_assembler>, Edge<llvm\_gcc\_c, llc>, OptionalEdge<llvm\_gcc\_c, opt, [(switch\_on "opt")]>, Edge<opt, llc>, Edge<llc, llvm\_gcc\_assembler>, Edge<llvm\_gcc\_assembler, llvm\_gcc\_linker> ]>;

# Language Map

- Used to map different input file extensions to input languages
- Tools have input and output languages defined
- One can change the way of compilation with tests on input language

```
def LanguageMap : LanguageMap<
```

```
[LangToSuffixes<"c++", ["cc", "cxx", "cpp", "c++"]>,
```

```
 LangToSuffixes<"c", ["c"]>,
```
LangToSuffixes<"assembler", ["s"]>,

LangToSuffixes<"|Ivm-assembler", ["II"]> ]>;

# Option List

Easy way to separate tool-dependent and toolindependent properties of cmdline arguments

```
def Options : OptionList<[
    (switch_option "E", (help "Stop compilation after preprocessing")),
    (alias_option "quiet", "q")
 ...
```
]>;

Only options properties are allowed here ('help', 'required') and option aliases.

#### Conditional Execution

- case language construction can be used to change compilation flow and alter tool properties
- Tests on different things are available
	- command line options
	- input language
- Look into documentation for full list of tests currently supported

# Thank you!

- We really need your suggestions about new and current features of compiler driver
- Detailed documentation can be found at www.llvm.org/docs/CompilerDriver.html
- Examples are in tools/llvmc2 directory